*Desktop Publishing - GRA 140 Spring 2008 Three Rivers Community College*

Course title: Desktop Publishing Course number: GRA 140 Credits: 3 Semester Hours Prerequisite: Knowledge of a word processing program & eligibility for Eng 100 Grading System: A (94-100), A-(90-93), B+(87-89), B (83--86), B-(80-82), C+(77-79), C (73-76), C-(70-72), D+ (67-69), D(63-66), F (below 63).

# **Course Description and Rationale - Desktop Publishing**

The purpose of this computer graphics course is to teach the student to produce print and web publications on the computer using the Adobe Creative Suite2 (InDesignCS3, PhotoshopCS3 IllustratorCS3, and Acrobat Pro) as well as scanning software. Students will study page design, typography, and image editing.

Students will use the computer for writing, editing, imaging, layout and graphics.

# **General Course Goals**

A) to produce professional quality publications on the computer.

 B) to integrate writing, editing, page design, typography and graphics into one unit whereby students produce an entire publication for print or the web.

Specific course objectives

 In addition to learning specific technical skills of desktop publishing, this course teaches and reinforces basic skills expected of all Three Rivers graduates and includes the following:

- 1. Perform basic computer operations.
- 2. Recognize the relationship between art and technology.
- 3. Evaluate publication features in terms of their ability to support the text.
- 4. Create a document after identifying and analyzing the essential characteristics of the work.
- 5. Perform basic operations on documents using different mathematical systems inches and picas.
- 6. Perform basic operations on a computer calculator.
- 7. Use grids as a method of measuring and allocating space on a page.
- 8. Develop a sequence of steps to accomplish the goal of producing a professional level publication.
- 9. Locate journal articles on desktop publishing and assess their usefulness to desktop publishing.

10. Distinguish main ideas or generalizations from supporting details so that the student can use appropriate DTP techniques to help the reader do the same.

- 11. Edit written work to eliminate grammatical, spelling, and mechanical errors.
- 12. Use an understanding of cultural differences to develop appropriate page designs for publications.
- 13. Think critically about a document and the visual presentation of its ideas.

### **Instructional Modes**

Computer graphics, scanning, digital camera use, page design, page layout, hands-on computer instruction, individual and group editing.

### **Instructional Materials**

Chris Botello & Elizabeth Eisner Reding, The Design Collection Revealed - Adobe InDesign CS3, Photoshop CS3 & Illustrator CS3, Thomson Course Technology, Boston.

Robin Williams, The Non-Designer's Design Book, Peachpit Press, Berkeley. **Handouts** 

# **Course Skills and Class Assignments**

See schedule of Course Skills and Class Assignments attached.

*Linda M. Crootof, Professor LCrootof@trcc.commnet.edu https://my.commnet.edu*

*Desktop Publishing - GRA 140 Spring 2008 Three Rivers Community College* <sup>2</sup>

### **Evaluation**

 Students will be evaluated on the basis of 15 small assignments which will be assigned a grade under "class work,", 6 graded projects,and a final project will be 50% of the final grade.

Students who cut more than 4 classes will have their grade reduced for each absence beyond 4, regardless of the reason for the absence.

Students will be expected to work on their assignments in the computer lab or at another location during hours when class is not in session.

## **Class topics and assignments**

The instructor may change the order of topics and/or the content of the assignments to meet the needs of the class.

# **Plagiarism:**

Plagiarism is a violation of academic honesty. It occurs when you take credit for someone else's work (words) and submit it as your own, either intentionally or through incomplete documentation of sources. Any plagiarized work in a document will result in an F for the project.

# **College Withdrawal Policy**

A student who finds it necessary to discontinue a course once class has met must provide written notice to the Registrar. Withdrawal forms are available at the Registrar's office on campus and the Three Rivers office at the Subase. Nonpunitive "W" grades are assigned to any withdrawal requested before the various unrestricted withdrawal deadlines listed in the calendars published in front of each session's course listings. Withdrawal requests received after these deadlines must bear instructor signatures indicating the student was maintaining at least a C- average at the time of withdrawal. No withdrawals are permitted after the last class preceding the final exam.

# **Disabled Students and Learning Disabilities Support**

If you are a student with a disability and believe you will need accommodations for this class, it is your responsibility to contact the Disabilities Counseling Services at 383-5240. To avoid any delay in the receipt of accommodations, you should contact the counselor as soon as possible. Please note that I cannot provide accommodations based upon disability until I have received an accommodation letter from the Disabilities Counselor. Your cooperation is appreciated.

# **Cellular phones and beepers**

Cellular phones and beepers are allowed in class only if they are turned off or turned to a silent mode. Under no circumstances are phones to be answered in class. When there are extenuating circumstances that require that a student be available by phone or beeper, the student should speak to the instructor prior to class, so that together they can arrive at an agreement.

## **Email**

Students are encouraged to use email to communicate with me. When you compose your message, be sure to use a relevant word for the Subject. Do not use "Hello," "Hi," "It's Me" or similar terns. Because these are used by spammers, I usually delete them without opening them.

*Linda M. Crootof, Professor LCrootof@trcc.commnet.edu https://my.commnet.edu*

*Desktop Publishing - GRA 140 Spring 2008 Three Rivers Community College* <sup>3</sup>

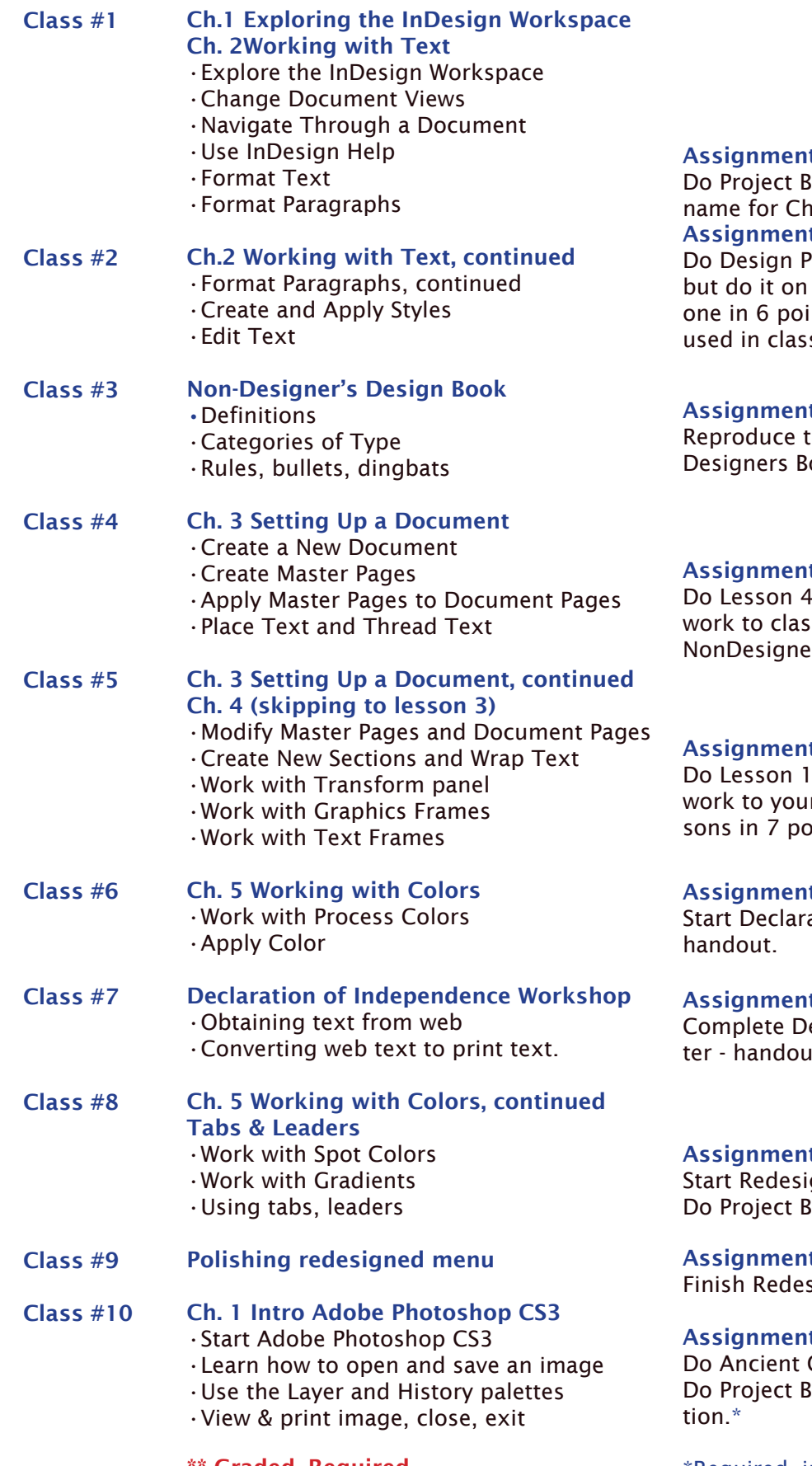

*Linda M. Crootof, Professor LCrootof@trcc.commnet.edu https://my.commnet.edu*

### t for Class  $2^*$

Builder 2 p.2-35. Substitute your ristopher Smith. Save in your folder. t for Class 3\*

roject p.2-36 & Group Project p. 2-37' your own. Add your name to each int type using a font not previously s. Bring Non-Designers Book to class.

#### t for Class 4\*\*

he definitions page from the Nonook, using its formatting.

#### t for Class  $5*$

pp.3-35 - 3-31. Bring completed  $\mathsf{S}.^*$  Then read Alignment chapter in  $\text{Prove}$  and do quizzes. $\text{*}$ 

#### t for Class  $6*$

& 2 in Ch. 4 on your own. Save your r folder. Add your name to both lesint type in another "new" font.

#### t for Class 7\*\*

ation of Independence newsletter -

#### t for Class 8\*\*

eclaration of Independence newsletit.

#### t for Class 9

gn menu - handout.\*\* Builder 2 p. 5-41 $*$ 

#### t for Class 10

sign menu - handout.\*\*

#### t for Class 11

City in NonDesigner book.\*\* Builder 2 p.1-41 in Photoshop sec-

**Graded, Required.** The same of the sequired, included in class work grade

*Desktop Publishing - GRA 140 Spring 2008 Three Rivers Community College* <sup>4</sup>

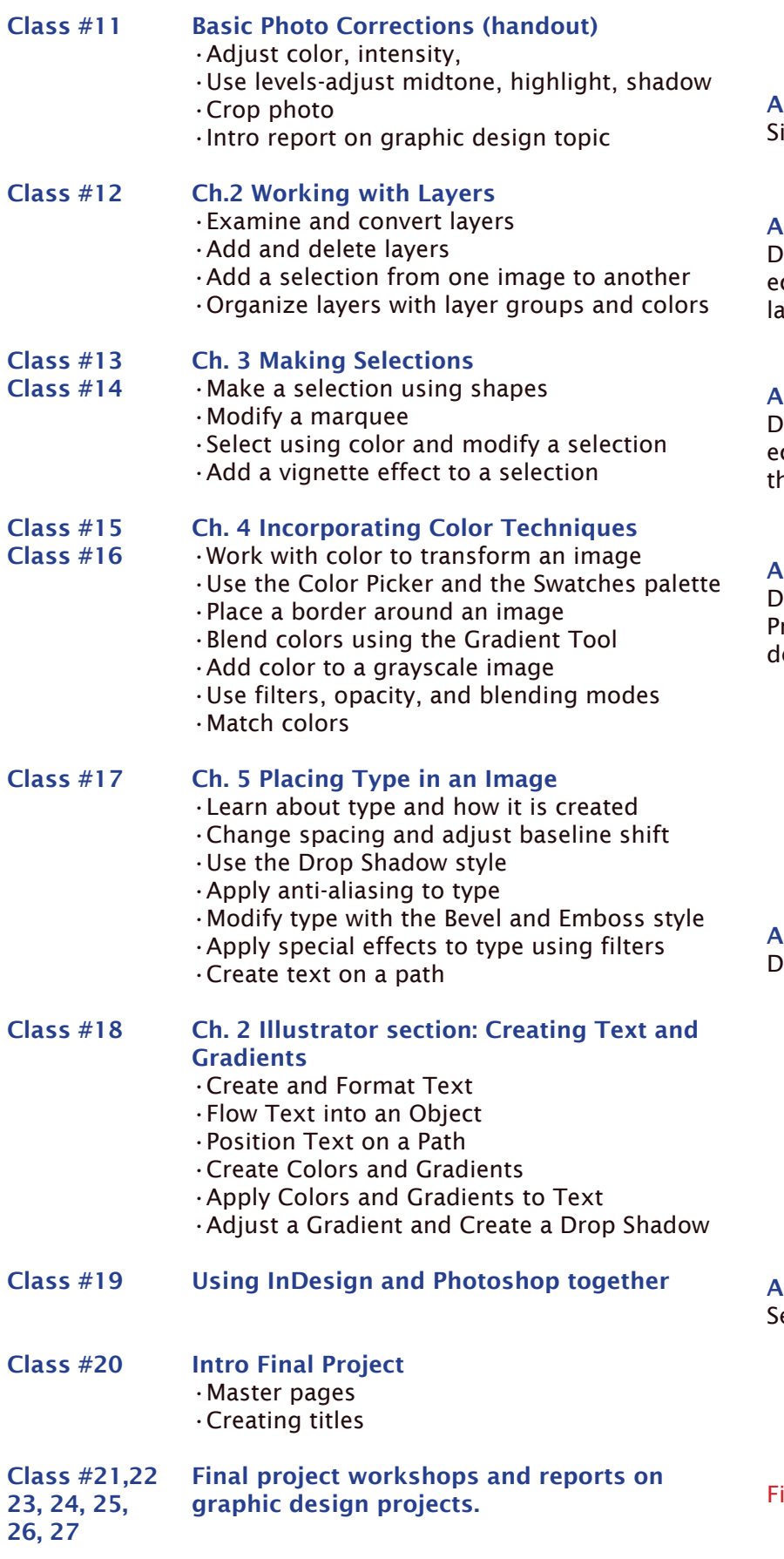

# ssignment for Class 12

gn up for report on Graphic Design topic

#### ssignment for Class 13\*

o Design Project on 2-26 and Group Project (on your own) on p.2-27. Make a text lyer on each project for your name. $^\ast$ 

#### ssignment for Class 15\*

o Project Builder 1 p3-26 and Design Project 2 p3-28. Make your design better than ie model. Use more than 2 images

#### ssignment for Class 17\*

o Project Builder 1 p4-34 and Design roject 2 p4-36. You may make your own esign rather than using the model.

#### ssignment for Class 18\*  $\sigma$  assignments on pp. 5-32,33,34.

ssignment for Class 20 elect topic for your final project

nal Project due April 30 - 50% of grade\*\*

*Linda M. Crootof, Professor LCrootof@trcc.commnet.edu https://my.commnet.edu*